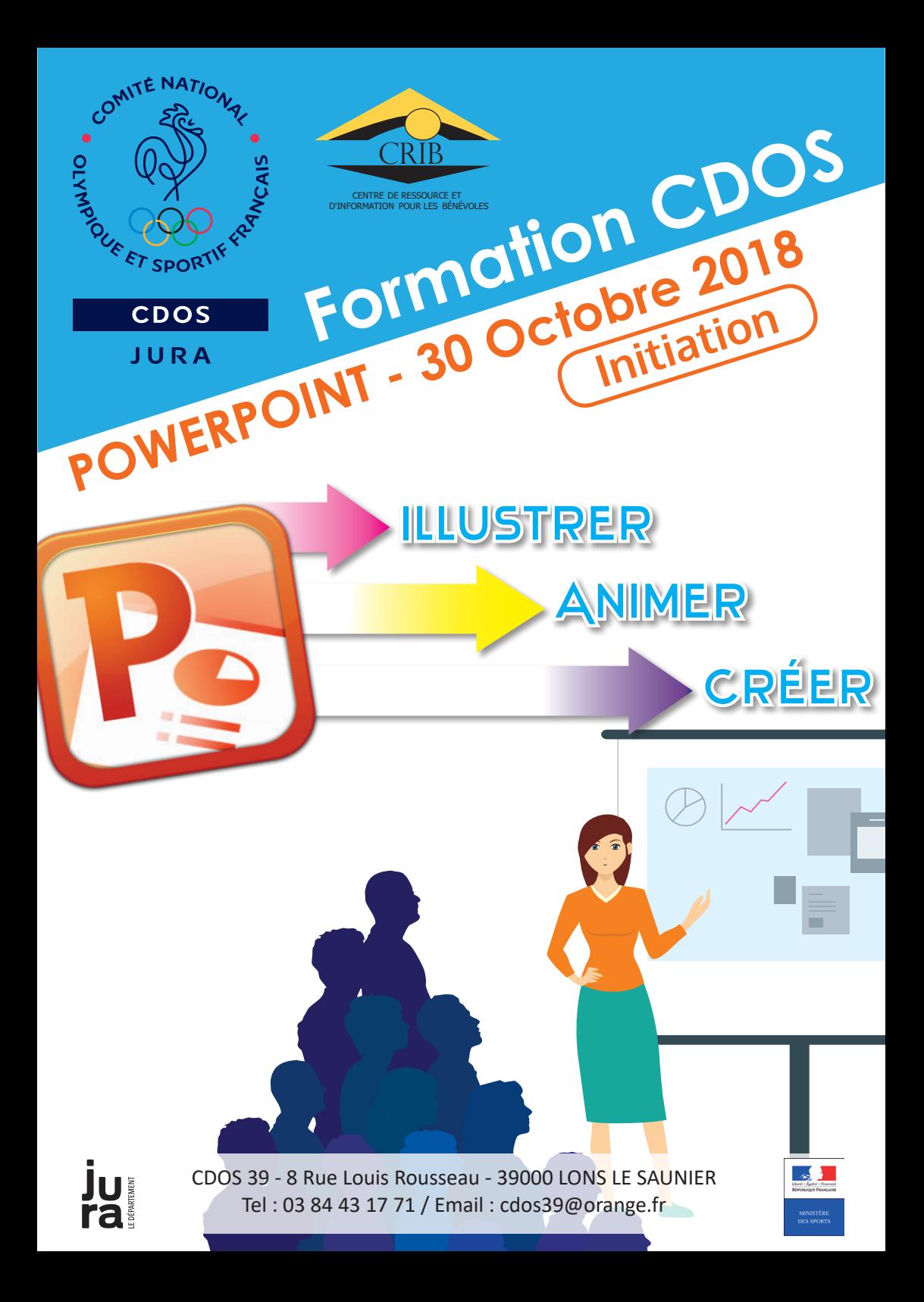

## *Le Comité Départemental Olympique et Sportif du Jura vous propose une* **Formation d'initiation à Powerpoint.**

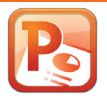

**Powerpoint est un outil de présentation qui vous aide à structurer et animer vos présentations de réunions !**

**Lieu : Salle maison du Jardinier à la Visitation** - 3 Avenue Aristide Briand à Dole

**Horaire :** 14h à 16h

**Coût : 50 €**

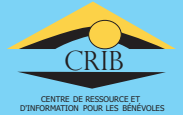

**Matériel nécessaire** : **merci de vous munir d'un ordinateur portable possédant** 

**le logiciel POWERPOINT. attention** il ne doit pas s'agir d'une version de démonstration ou d'une version OPEN OFFICE.

## **Bulletin d'inscription**

**Powerpoint - 30 Octobre 2018 - 14h à 16h**

**P** 

->⊱

**Un bulletin par personne à retourner au siège du CDOS 39 - 8 Rue Louis Rousseau - 39000 LONS LE SAUNIER**

Nom : Prénom :

Adresse :

Téléphone : Email :

Association :

Je joins à mon inscription une participation aux frais de stage d'un montant de **50 €**, à régler à l'ordre du **CDOS 39**. **(pas de remboursement après l'envoi sauf motif justifié)**